# **BÀI KIỂM TRA LỚP 6 MÔN TIN HỌC HK2**

### **ĐỀ THI**

### **A/ TRẮC NGHIỆM KHÁCH QUAN: (4 điểm)**

*(Chú ý: HS có thể làm luôn vào đề kiểm tra)*

### *1. Thông tin là:*

- A. Sự hiểu biết về con người
- B. Những gì biết qua báo chí và truyền hình
- C. Tất cả những gì đem lại sự hiểu biết về thế giới xung quanh và về chính con người
- D. Điều mà mọi người nói chuyện với nhau

#### *2. Hoạt động thông tin bao gồm:*

- 
- 
- A. Nhận và xử lý thông tin B. Nhận, xử lý, trao đổi và lưu trữ thông tin
- C. Xử lý thông tin D. Nghiên cứu về máy tính

#### *3. Một trong các nhiệm vụ của tin học:*

- A. Nghiên cứu về máy tính điện tử
- B. Nghiên cứu việc thực hiện các hoạt động thông tin một cách tự động dựa vào máy tính điện tử
- C. Nghiên cứu việc tính toán của con người
- D. Nghiên cứu bộ não con người
- *4. Phần chính của bộ nhớ trong là:* A. RAM B. CDROM C. DVD và CD D. USB *5. Thông tin lưu trữ trong máy tính được gọi là:* A. Lưu trữ thông tin B. Dữ liệu C. Văn bản D. Xử lý thông tin *6. Đơn vị chính để đo dung lượng bộ nhớ:* A. Byte, kilo byte, mega byte, giga byte B. byte, bit, mega bit, giga bit
- C. giga byte, bit, kilo byte D. kilo byte, deca byte, bit.

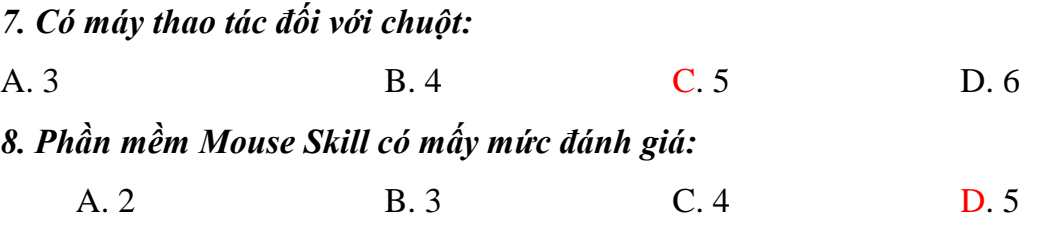

*9. Để tắt máy tính ta chọn nút lệnh nào sau đây:*

### **<https://giasudaykem.com.vn/tai-lieu-mon-tin-hoc.html>**

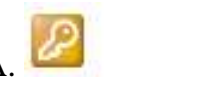

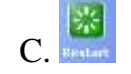

D. Một nút khác

### *10. Quan sát thanh công việc hiện có bao nhiêu chương trình đang chạy?*

**W** HK I LOP 6 09-10 - Mi... W untitled - Paint start A.1 **B.** 2 **C.** 3 **D.** 4

### *11. Tệp là:*

A. Đơn vị lưu trữ thông tin cơ bản về phần cứng

- B. Đơn vị lưu trữ thông tin cơ bản về phần mềm
- C. Là đơn vị cơ bản để lưu trữ thông tin trên thiết bị lưu trữ
- D. Nơi lưu trữ thông tin về hệ thống máy tính

# *12. Tên tệp gồm có:*

- A. Phần tên và không có phần mở rộng
- B. Phần tên và phần mở rộng cách nhau bởi dấu chấm (.)
- C. Phần tên và phần mở rộng
- D. Phần tên và phần mở rộng cách nhau bởi dấu chấm phẩy (;)

# *13. Phát biểu nào sau đây là đúng:*

- A. Máy tính có thể dùng để liên lạc, tra cứu, mua bán trực tuyến
- B. Máy tính có thể phân biệt được các loại mùi vị, nước hoa
- C. Máy tính có thể biết em đang suy nghĩ gì
- D. Máy tính không phụ thuộc vào con người

# *14. Hạn chế lớn nhất của máy tính hiện nay:*

A. Đắt tiền B. Khó sử dụng C. Không có khả năng tư duy D. Cồng kềnh, phức tạp *15. Với mỗi mức luyện tập, phần mềm Mouse Skill cho phép thực hiện tối đa mấy thao tác:* A. 1 lần  $B. 5$  lần  $C. 10$  lần  $D.$  tùy ý *16. Thanh công việc em thường thấy:* A. Bảng chọn Start, đồng hồ hệ thống C. Bảng chọn Start, biểu tượng My Computer B. Bảng chọn Start, biểu tượng thùng rác D. Bảng chọn Start, biểu tượng chương trình Excel

# **B/ TỰ LUẬN: (6điểm)**

### **<https://giasudaykem.com.vn/tai-lieu-mon-tin-hoc.html>**

**Câu 1. (2 điểm)** Có mấy loại tệp tin? Cho ví dụ các loại tệp tin đó.

**Câu 2. (4 điểm)** Trên đĩa C: có cấu trúc thư mục và tập tin như sau:

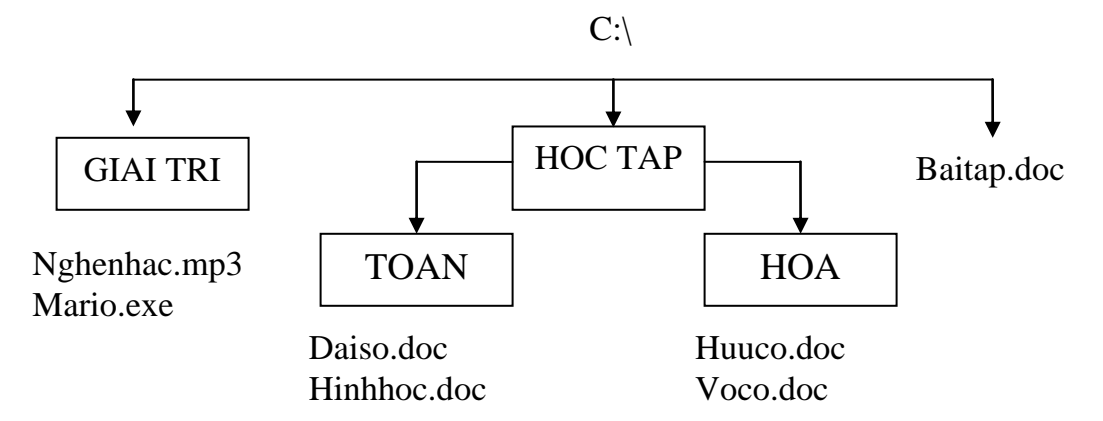

- a. Viết đường dẫn đến tệp tin: Voco.doc
- b. Viết đường dẫn đến tệp tin: Nghe nhac.mp3
- c. Viết đường dẫn đến thư mục HOA
- d. Thư mục nào là thư mục rỗng?

**----- HẾT -----**

## **HƯỚNG DẪN CHẤM VÀ ĐÁP ÁN**

**A. Phần trắc nghiệm khác quan**

#### **I. Khoanh tròn vào chữ cái trước đáp án đúng nhất:**

(Mỗi câu đúng 0.25 đ).

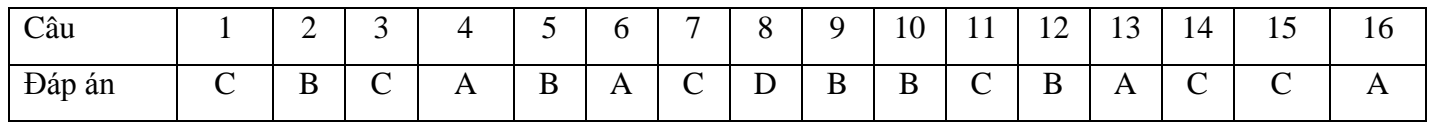

### **B. Phần tự luận**

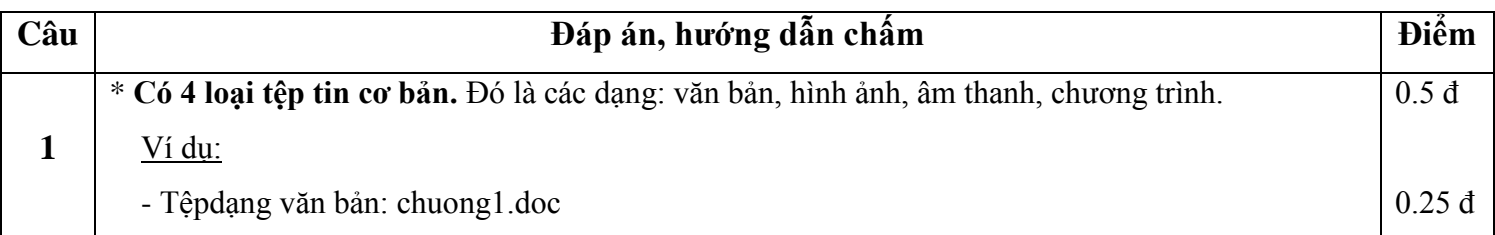

### **<https://giasudaykem.com.vn/tai-lieu-mon-tin-hoc.html>**

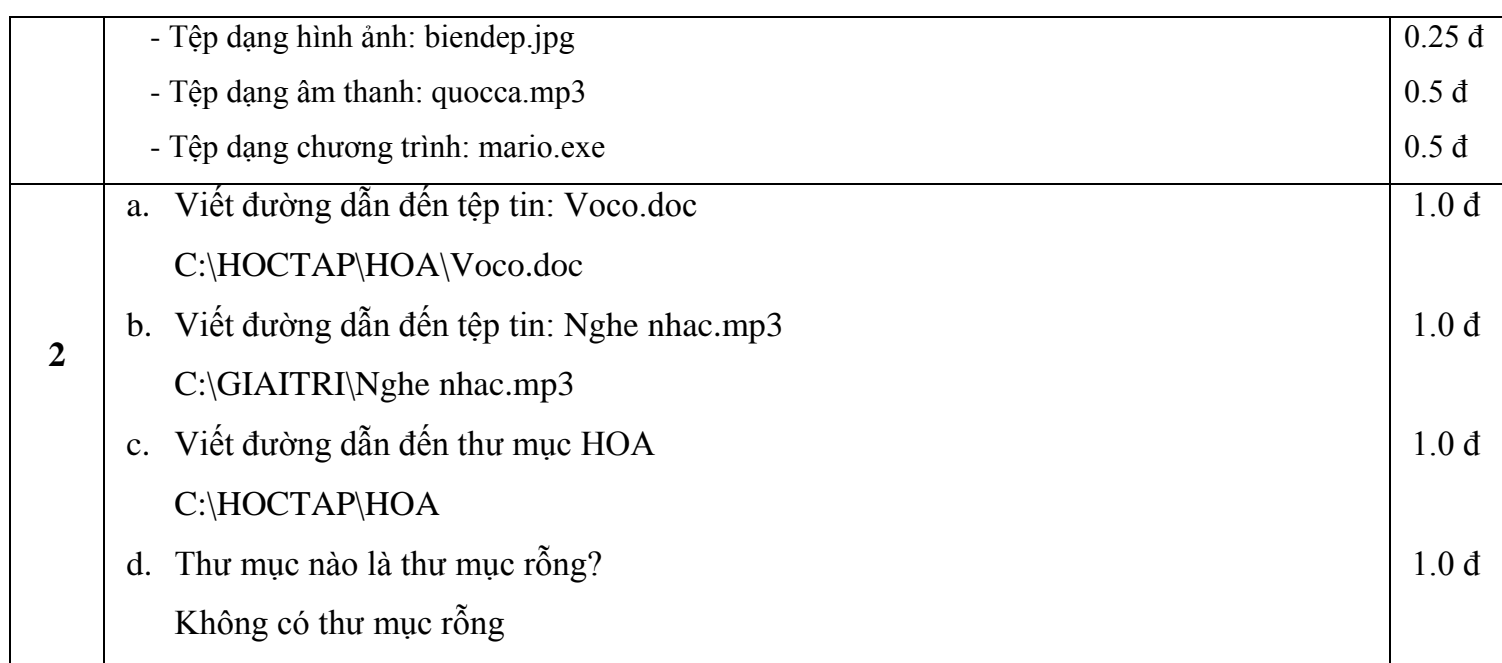